Lecture 11: Interpretation Methods for Image Classification: Saliency Maps and Class Activation Maximization (CAM)

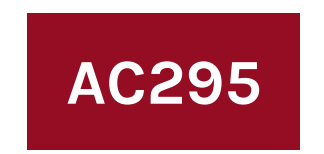

Advanced Practical Data Science

Pavlos Protopapas

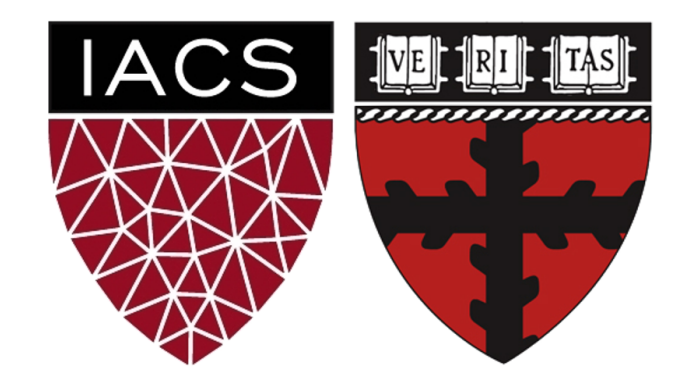

## **Outline**

#### **1: Communications**

2: Needs for Transparent Models

#### 3: Interpretation Methods for Image Classification 4: Saliency Maps 5: Class Activation Maximization (CAM) 6: Feature Visualization

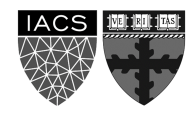

## **Communications**

- M**ilestone 3 (due 12/03):** Submit code with EDA + baseline model. A short writeup that explains what you have done so far and what you plan to achieve in next few weeks
- **Milestone 4 (due 12/11 & 12/15)**
	- 1. Submit video presentation (6 mins per group) by 12/11
	- 2. Submit code and medium post and peer review by 12/15

We will have class showcase Tue 12/15 10:30 am where we will discuss a **few** projects.

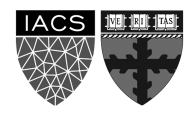

## **Outline**

1: Communications

#### **2: Needs for Transparent Models**

#### 3: Interpretation Methods for Image Classification 4: Saliency Maps 5: Class Activation Maximization (CAM) 6: Feature Visualization

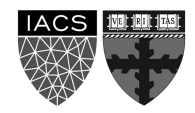

## **Why Care About Interpret**

- 1. Help building **trust**:
	- Humans are reluctant to use ML for crit
	- Fear of unknown when people confront
- 2. Promote **safety**:
	- Explain model's representation (i.e. important feature) providing opportunities to remedy the s
- 3. Allow for **contestability**:
	- Black-box models don't decompose the models or illustrate a chain of reasoning

## **Defining Interpretability: S**

**What is it?** This property addresses whether a human could go the  $\alpha$ each step of the algorithm and check if each step

> $0.00000000e+00, 0.0000000e+00, 0.0000000e+00, -1.47542413e-03,$  $-1.67811041e-04, -3.83280468e-02, -8.10846867e-02, -5.01943218e-02,$  $-2.90314621e-02, -2.65494116e-02, -8.29385683e-03, 0.00000000e+00,$  $0.00000000e+00, 1.67390785e-04, 3.92789141e-04, 0.00000000e+00,$  $0.00000000e+00, 0.0000000e+00, 0.0000000e+00, 0.0000000e+00]$

Bottom line, **is the model simple to understand?**

theGradient.pub, *Interpretability in Machine L* 

# **Defining Interpretability: Dec**

What is it? This property addresses what the model Decision are the most interpretable. How can we n

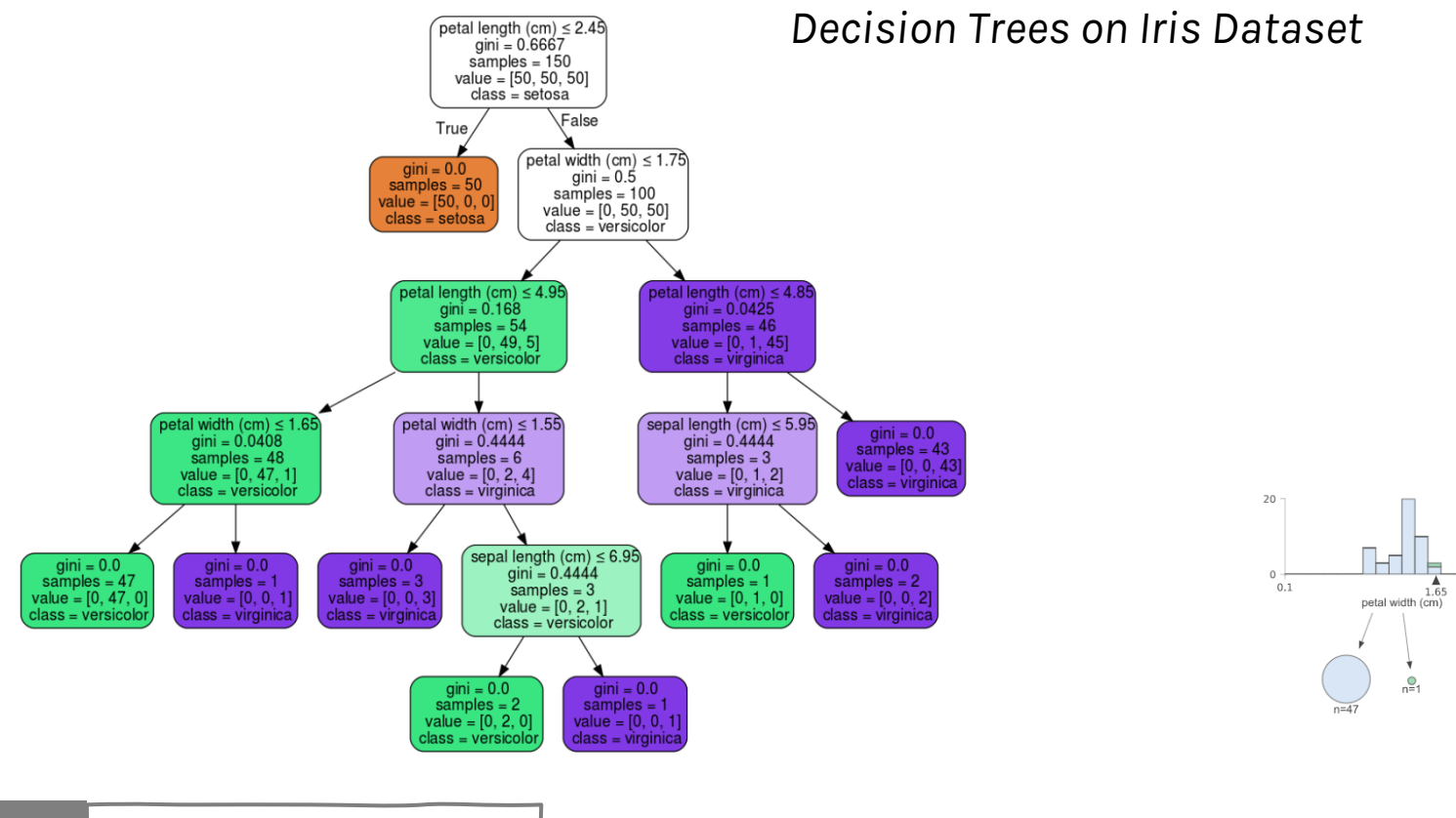

## **Defining Interpretability: Algorith**

What is it? This property addresses whether the r properties which are easy to understand. Good rep else?

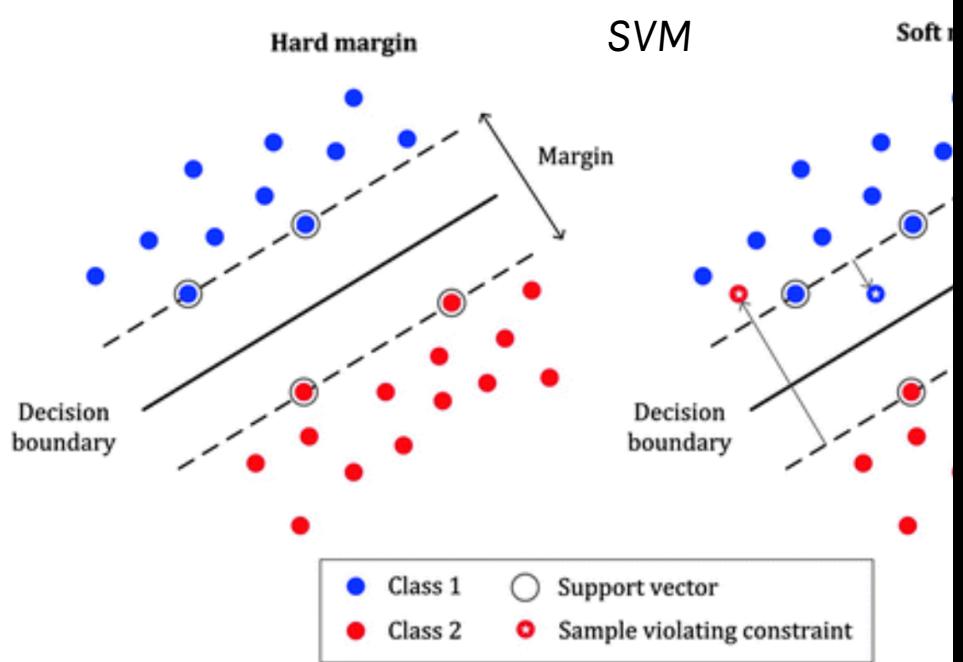

#### Bottom line, only some models are informative fror

**AC295 Advanced Practical Data Science Pavlos Protopapas**

theGradient.pub, *Interpretability in Machine L* 

### **Post-Hoc Interpreta**

What is it? Things we can learn from the model af

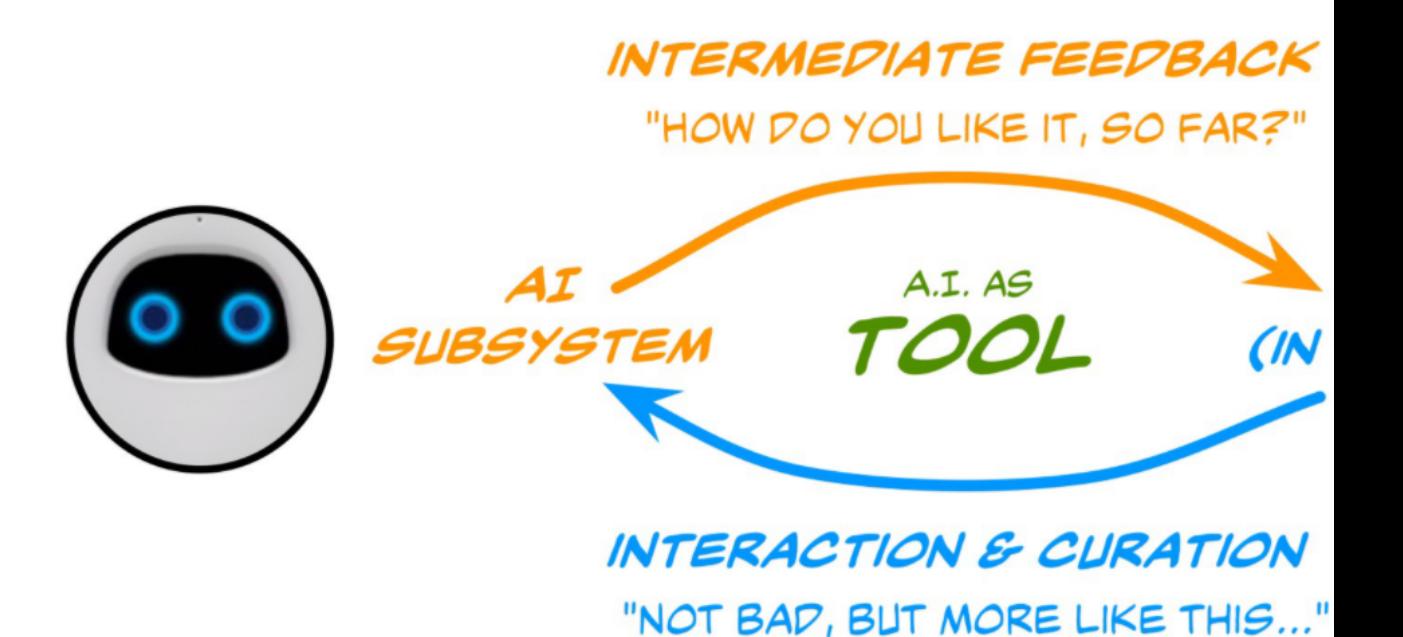

How can models incorporate human interpretation

## **Why do we need Transparent Model?**

**How?** We can apply different available **interpretation methods**. In this class we will cover those that **applies to image classification**  networks:

- 1. Saliency Maps
- 2. Class Activation Maximization (CAM)

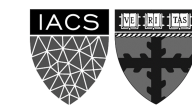

## **Outline**

1: Communications

2: Needs for Transparent Models

#### **3: Interpretation Methods for Image Classification** 4: Saliency Maps 5: Class Activation Maximization (CAM)

6: Practical Real-World Implementation: Feature Visualization

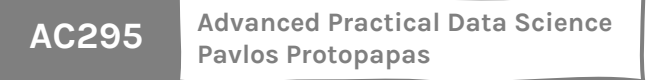

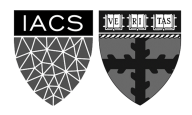

## **Interpretation Methods for Image**

There are three common ways of categorizing In found in the literature and they are based on:

- **1. Locality** (i.e. local, and global)
- **2. Specificity** (i.e. model-specific, and mo
- **3. Signal flow** (i.e. Gradient-based backpropagation,  $\mathbf{S}$ Perturbation-based forward propagation

Let's see them in more detail.

### **Interpretation Methods for Image Classification**

Methods based on **locality differs on they way they look (or not) at a set of inputs**. Local methods explain the predictions by investigating the performance on a specific set of inputs, while the global one looks only at how the model works without probing its functionality.

- **1. Local:** probe if the model uses the right cues in the input to come up with the correct prediction (e.g it finds the cat in the image and not the background);
- **2. Global:** takes the most important feature for predicting the output of the model without feeding any datapoint (e.g. select latitude over longitude in housing price prediction task because of it's best estimate).

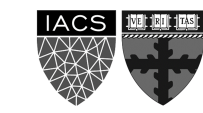

### **Interpretation Methods for Image Classification**

Methods based on **specificity look at the model used to train a set of inputs.** Model-specific look at the model functionality, while modelagnostic care about whether the function gives an output for each valid input it gets.

- **1. Model-specific:** can only be applied to a specific group of models (e.g. a linear model cannot explain non-linear relationship in the input space);
- **2. Model-agnostic:** can be applied to any machine learning model as black-box function for which not internal structure is provided as long as it provide let's say good prediction.

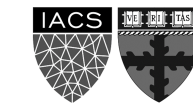

14

### **Interpretation Methods for Image Classification**

Methods based on the **signal flow look at the information within the model.** 

- **1. Gradient-based backpropagation:** backpropagate a signal from the output towards the input to show how changing intermediate value would affect the output;
- **2. Perturbation-based forward propagation methods:** perturb the input and probe its possible effects on the prediction of the network (e.g. occluding some part of the input image and investigating the changes in the output). It uses a forward pass to transfer the changes in input to the scores that are computed at the very last layers.

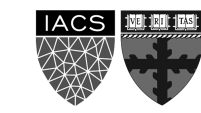

## **Outline**

1: Communications

2: Needs for Transparent Models

#### 3: Interpretation Methods for Image Classification **4: Saliency Maps** 5: Class Activation Maximization (CAM) 6: Feature Visualization

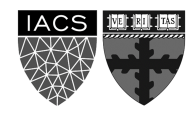

# **Saliency Maps**

Saliency map is the oldest and most frequently u for interpreting the predictions of convolutional r

There are three main approaches to getting the saliency

- 1. Using **Deconvolutional Networks** propos 2013
- 2. Using a Gradient Based Backpropagation et al. 2013
- 3. Using a Guided Backpropagation Algori al. 2014

# **Saliency Maps with De**

Zeiler and Fergus proposed a method able to reco the input image an intermediate layer of the network is an intermediate layer of the network.

The method is known as **Deconvolutional Netwo** it inverts the operations from a particular layer to activation of that specific layer.

To invert the process the authors used:

- **Unpooling** as the inverse of pooling
- Inverse ReLU removing the negative value

## **Saliency Maps with Deconv**

The whole process is illustrated in the figure:

The authors used a module called **switch** to recover the positions of maxima in the for[ward pass because](https://arxiv.org/abs/1311.2901)  the pooling operation is noninvertible.

Lay Reco

**Max Unpoolin** 

Unpo

**Rectified Linea Functio** 

**Rectified I** 

Convolutiona Filtering {F

Reco

**Layer Above** Reconstruction Unpooling

**AC295 Advanced Practical Data Science Pavlos Protopapas**

Zeiler and Fergus, Visualizing and Understanding Convolutional Networks, 2013

## **Saliency Maps with Decont**

Here are some of the results of the reconstruction the activations of the fifth layer.

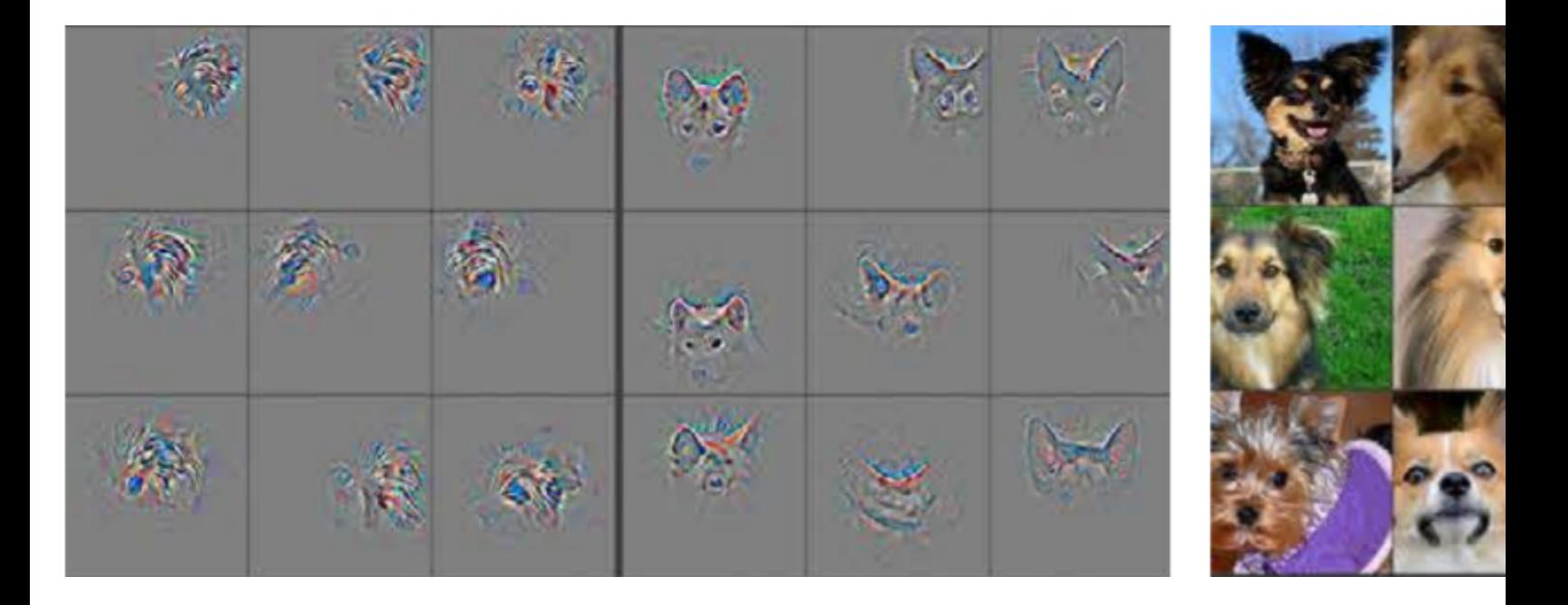

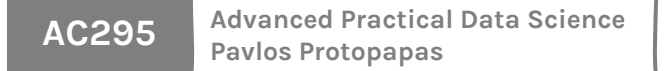

Zeiler and Fergus, Visualizing and Understanding Convo

## **Saliency Maps with Deconv**

Is if the model is truly identifying the location of just using the surrounding context?

#### The examples show the model is localizing the obthe **probability of the correct class drops when**

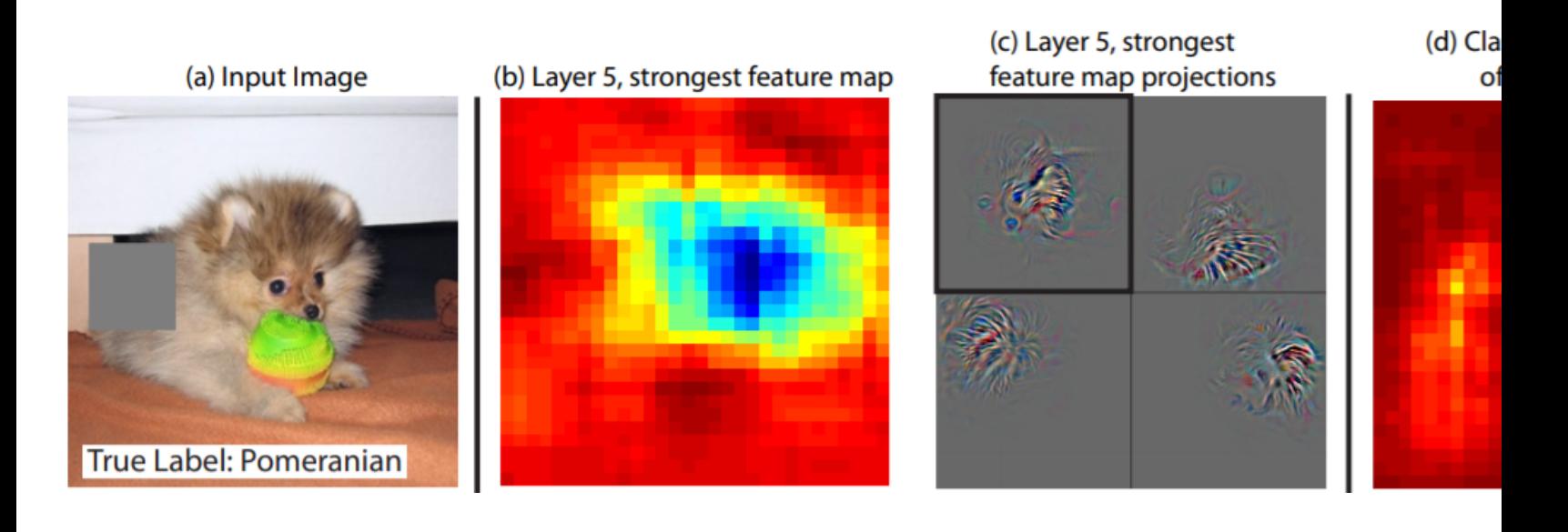

**AC295 Advanced Practical Data Science Pavlos Protopapas**

Zeiler and Fergus, Visualizing and Understanding Convo

# **Saliency Maps with Gradient I**

Symonian et al. were the first to propose a method that backpropagation algorithm to compute the gradient input of the network (for training the network, the g w.r.t. the parameters of the network).

Using backpropagation, we can highlight pixels of the input inpute in the input in  $\mu$ the amount of the gradient they receive, which show the final score.

# **Saliency Maps with Gradient Based Backprop**

Class Model Visualization:

Given a learned classification ConvNet and a class of interest, the visualization method consists in numerically generating an image, which is representative of the class in terms of the ConvNet class scoring model.

Find an L2-regularised image, such that the score of the class c Sc is high:

$$
\arg\max_{I} S_c(I) - \lambda ||I||^2_2
$$

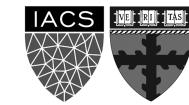

## **Saliency Maps with Gradient Based Backprop**

Image-Specific Class Saliency Visualization:

ConvNet can be queried about the spatial support of a particular class in a given image.

Given an image  $I_0$ , a class c, and a classification ConvNet with the class score function  $S_c(I_0)$ , we would like to rank the pixels of  $I_0$  based on their influence on the score  $S_c(I_0)$ .

$$
S_c(I) \approx w^T I + b
$$

where

$$
w = \frac{\partial S_c}{\partial I}\bigg|_{I_o}
$$

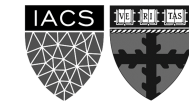

## **Saliency Maps with Gradient Base**

The maps were extracted using a single back-propagation pass through a classification ConvNet.

No additional annot[ation \(except for the](https://arxiv.org/abs/1312.6034)  image labels) was used in training.

Image-specific class saliency maps for the top-1 predicted class in ILSVRC-2013 test images.

> Symonian et al, Deep Inside Convolutional Networks: Visualising Image Classification Models and Saliency Maps, 2013

## **Saliency Maps w Guided Backprop**

**Springenberg et al. combined DeconvNet and Gradient Based & Based & Based & Based & Based & Based & Based & Based & Based & Based & Based & Based & Based & Based & Based & Based & Based & Based & Based & Based & Based & B Backpropagation** and proposed the **Guided Backpropagation**  Algorithm as a third way of getting saliency map

In fact, Instead of masking the importance signa of negative values of the input in forward-pass (b negative values from the reconstruction signal flow bottom (deconvolution), they mask the signal if **occurs**.

## **Saliency Maps with Gradient Base**

#### The figure presents the activations of high layer reurons used by the algo:

a) Given an input image, perform the forward pass to the layer we are interested in, set to zero all activations except one and propagate back to the input image.

b) Different methods of propagating back through a ReLU nonlinearity.

c) Formal definition of different methods for propagating a output activation out back through a ReLU unit in layer l (Note: 'deconvnet' and guided backpropagation do not compute a true gradient but rather an imputed version).

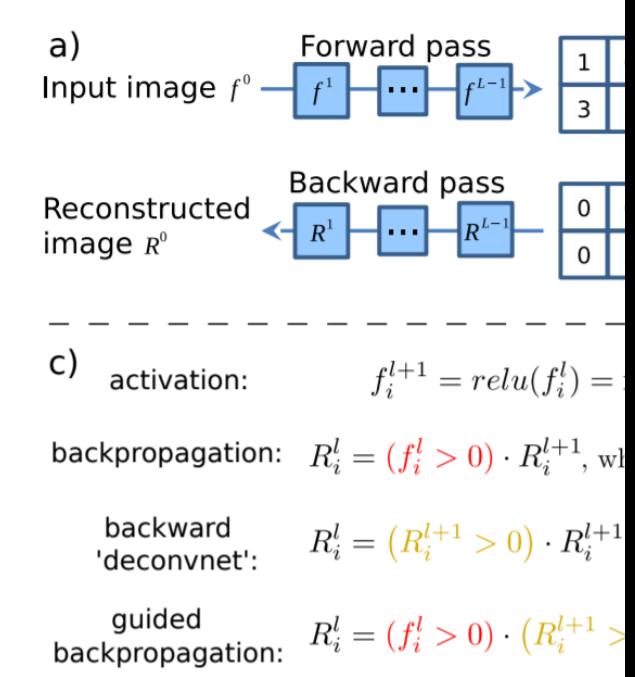

### **Saliency Maps with Gradient Base**

Visualization of patterns learned by the layer conv6 (top) and layer conv9 (bottom) of the network trained on ImageNet. Each row corresponds to one filter.

The visualization using "guided backpropagation" is based on the top 10 image patches activating this filter taken from the ImageNet dataset.

deconv

deconv

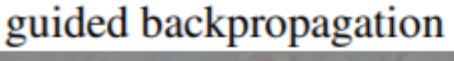

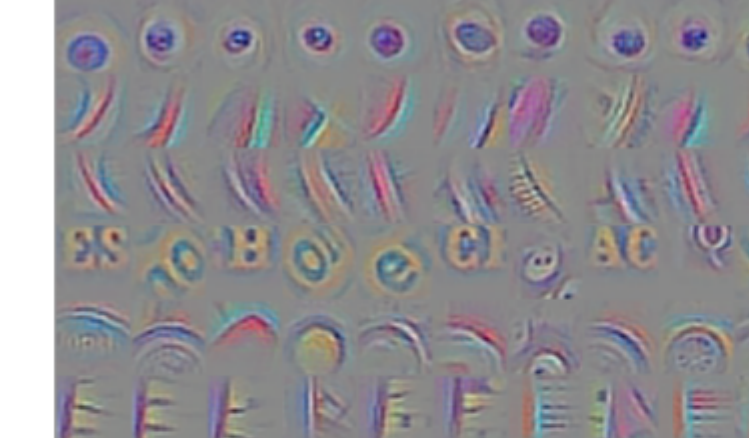

guided backpropagation

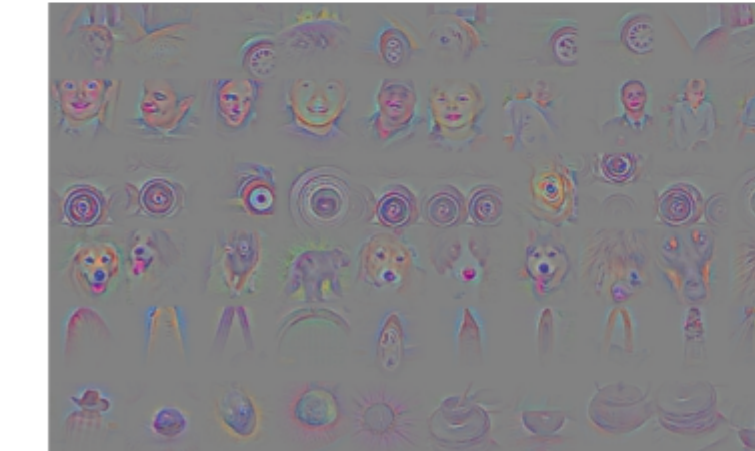

**AC295 Advanced Practical Data Science Pavlos Protopapas**

Springenberg et al., Striving for Simplicity, 2014

# **Saliency Maps Re**

Saliency map is an interpretable technique to inv in CNNs. It is a local gradient-based backpropag method, and it could be used for any arbitrary art (**model-agnostic**).

However, some **limitations** of the method has been

- Saliency maps are not always reliable. In mean and normalizations, can make und saliency maps as shown by Kindermans
- Saliency maps ae vulnerable to adversar al. 2019.

## **Outline**

1: Communications

2: Needs for Transparent Models

3: Interpretation Methods for Image Classification 4: Saliency Maps **5: Class Activation Maximization (CAM)** 6: Feature Visualization

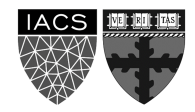

# **Class Activation Maximiza**

Class Activation Maximization is another explanation interpreting convolutional neural networks (CNNs al. 2016.

They proposed a network where the fully connect of the model has been replaced by a layer named **(GAP)** and combined with a class activation map

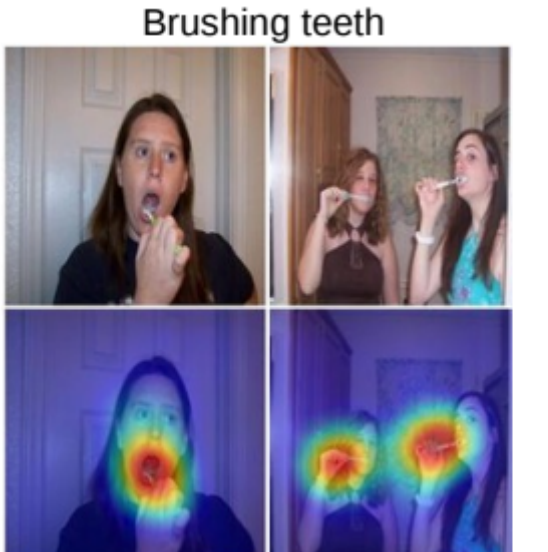

Cutting ti

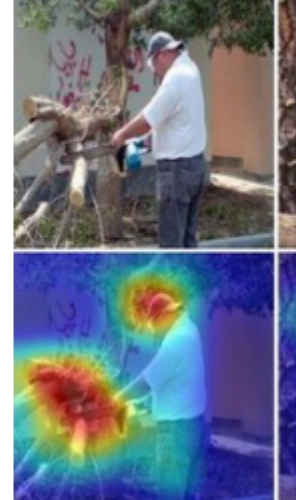

**AC295 Advanced Practical Data Science Pavlos Protopapas**

#### **Class Activation Maximiza**

The GAP averages the activations of each feature map and concatenates and outputs them as a vector.

Then, a weighted sum of the resulted vector is fed to the final softmax loss layer.

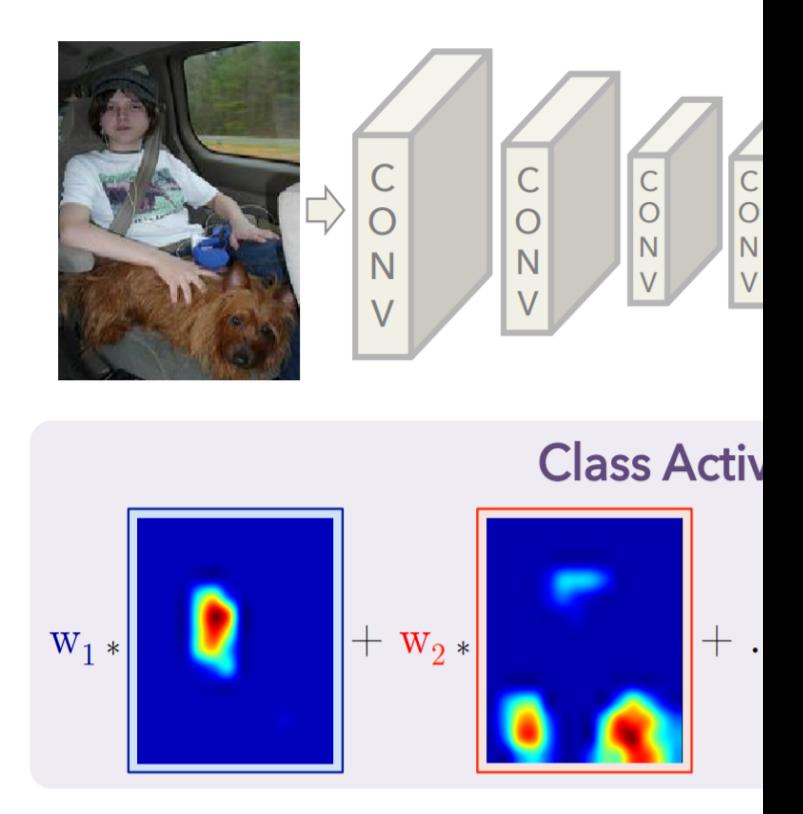

## **More on Class Activation M**

Other approaches to Class Activation Maximization by Selvaraju et al. 2016:

- **Grad-CAM:** is a more versatile version of CAM t explanations for any arbitrary CNN, even if the stack of fully connected layers too (e.g. the VGG
- Guided Grad-CAM: by adding an element-wise guided-backpropagation visualization.

### **Class Activation Maximization (Grad-CAM)**

Similarly to saliency maps:

- we let the gradients of any target concept score flow into the final convolutional layer;
- 2. compute an importance score based on the gradients;
- 3. produce a coarse localization map highlighting the important regions in the image for predicting that concept. Concept.

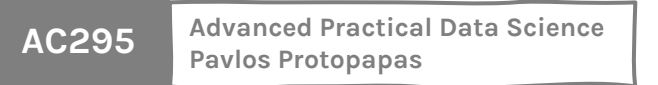

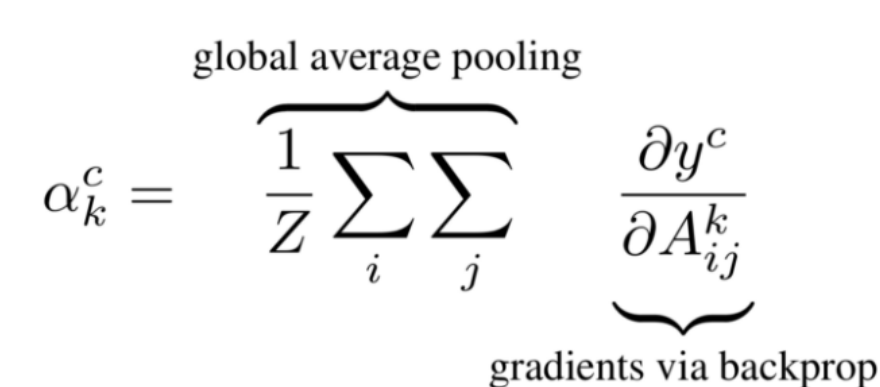

More formally, at first, the gradient of the logits of the class c w.r.t the activations maps of the final convolutional layer is computed and then the gradients are averaged across each feature map to give us an importance score.

$$
L_{\text{Grad-CAM}}^c = ReLU \underbrace{\left(\sum_k \alpha_k^c A^k\right)}_{\text{linear combination}}
$$

c: is the class of interest;

α: computed above shows the importance of feature map *k* for the target class *c*.

## **Class Activation Maximization (Guided Grad-CAM)**

As Grad-CAM can only produce coarse-grained visualizations, the authors have also combined guided-backpropagation with their method and propose Guided Grad-CAM.

They simply do that by an element-wise multiplication of guided-backpropagation visualization as shown in the figure.

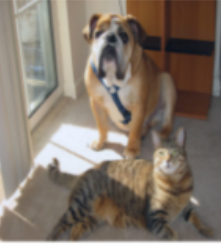

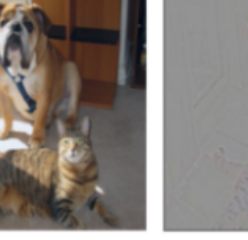

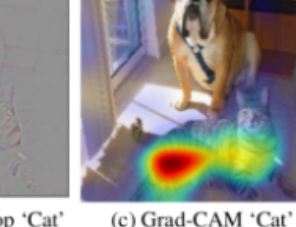

(a) Original Image

(b) Guided Backprop 'Cat'

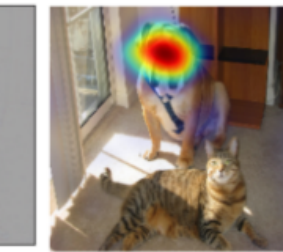

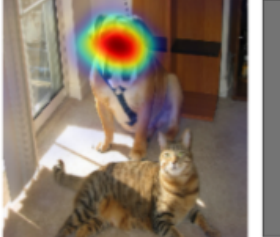

(i) Grad-CAM 'Dog'

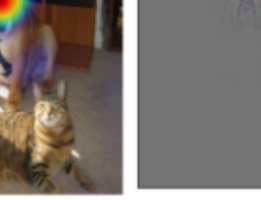

(d) Guided Grad-CAM 'Cat' (e) Occlusion map for 'Cat' (f) ResNet Grad-CAM 'Cat

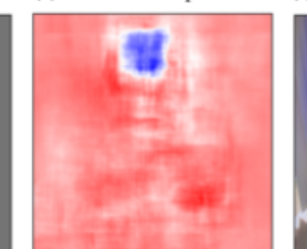

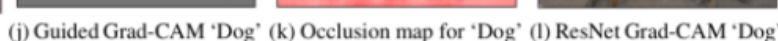

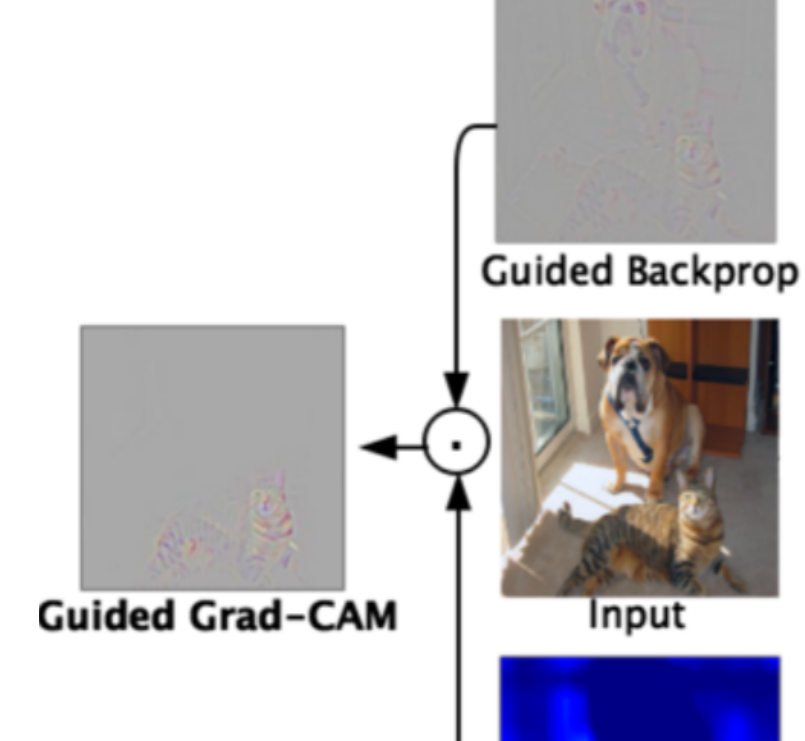

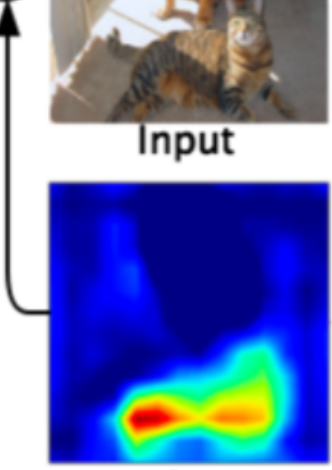

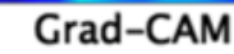

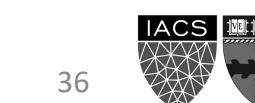

**AC295 Advanced Practical Data Science Pavlos Protopapas**

(h) Guided Backprop 'Dog' (g) Original Image

## **Class Activation Maximization Recap**

Both CAM and Grad-CAM are **local backpropagation-based**  interpretation methods. They are **model-specific** as they can be used exclusively for interpretation of convolutional neural networks.

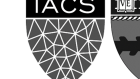

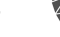

## **Outline**

1: Communications

2: Needs for Transparent Models

3: Interpretation Methods for Image Classification 4: Saliency Maps 5: Class Activation Maximization (CAM) **6: Feature Visualization**

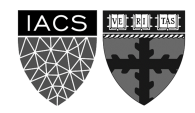

# **Feature Visualiza**

There is a growing sense that neural networks ne humans. As it matures, two major threads of rese

- **Feature visualization:** what a network is looking examples;
- Attribution: what part of an example is respon activating a particular way.

Next tutorial focus on feature visualization a) show maps and b) how to visualize activation maximiz

# **Feature Visualiza**

There is a growing sense that neural networks ne humans. As it matures, two major threads of rese

- **Feature visualization:** what a network is looking examples;
- Attribution: what part of an example is respon activating a particular way.

Next tutorial focus on feature visualization a) show maps and b) how to visualize activation maximiz

## **What to Visualize for CNNs?**

The first things to try are:

- 1. Visualize the result of applying a learned filter to an image;
- 2. Visualize the filters themselves.

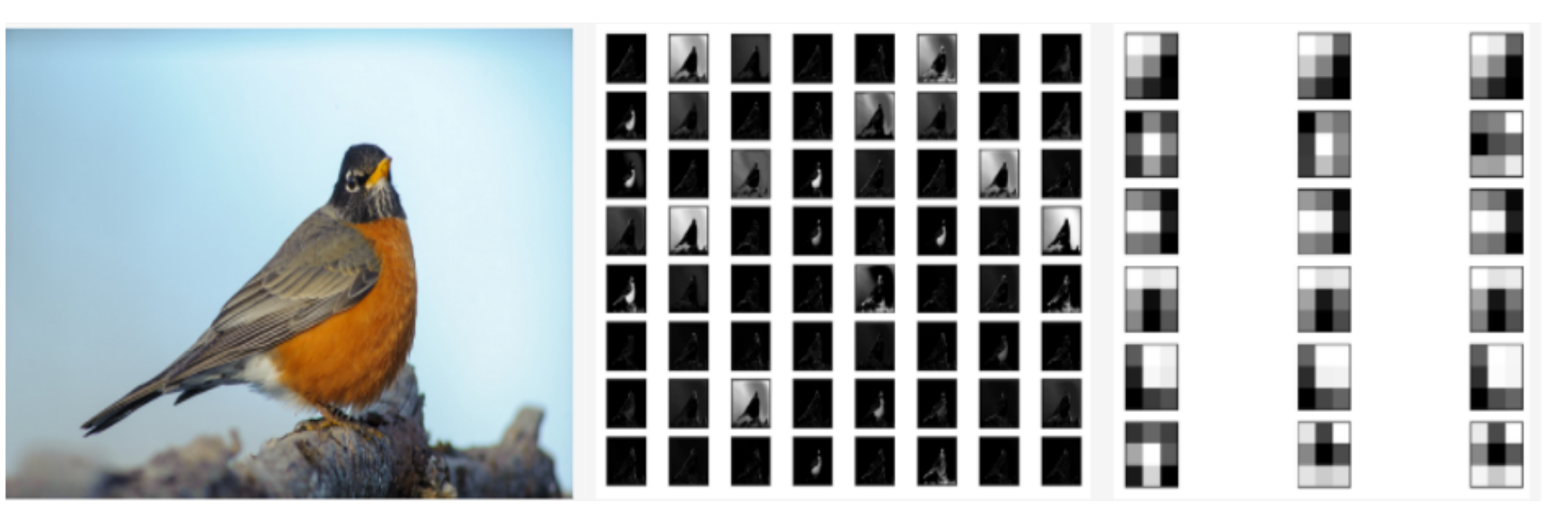

Unfortunately, these simple visualizations don't shed much light on what the model has learned (will see this in the notebook).

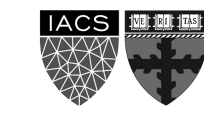

# **Activation Maximiz**

Rather than visualizing a particular filter or the represt image at a hidden layer, we can visualize the image th and hence the impact of that specific filter or layer.

That is we find image  $x^*$  that maximizes activation of network weights fixed.

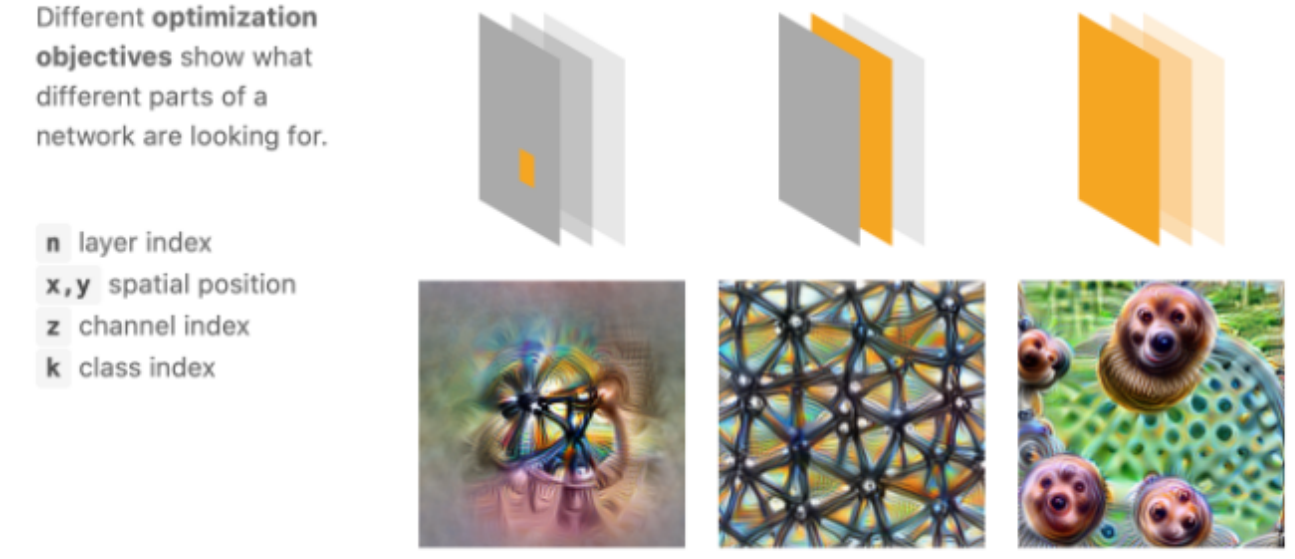

Neuron

Channel

Layer/DeepDream

#### **Visualizing Convolutional Features by Activation**

Dataset Examples show us what neurons respond to in practice

**Optimization** isolates the causes of behavior from mere correlations. A neuron may not be detecting what you initially thought.

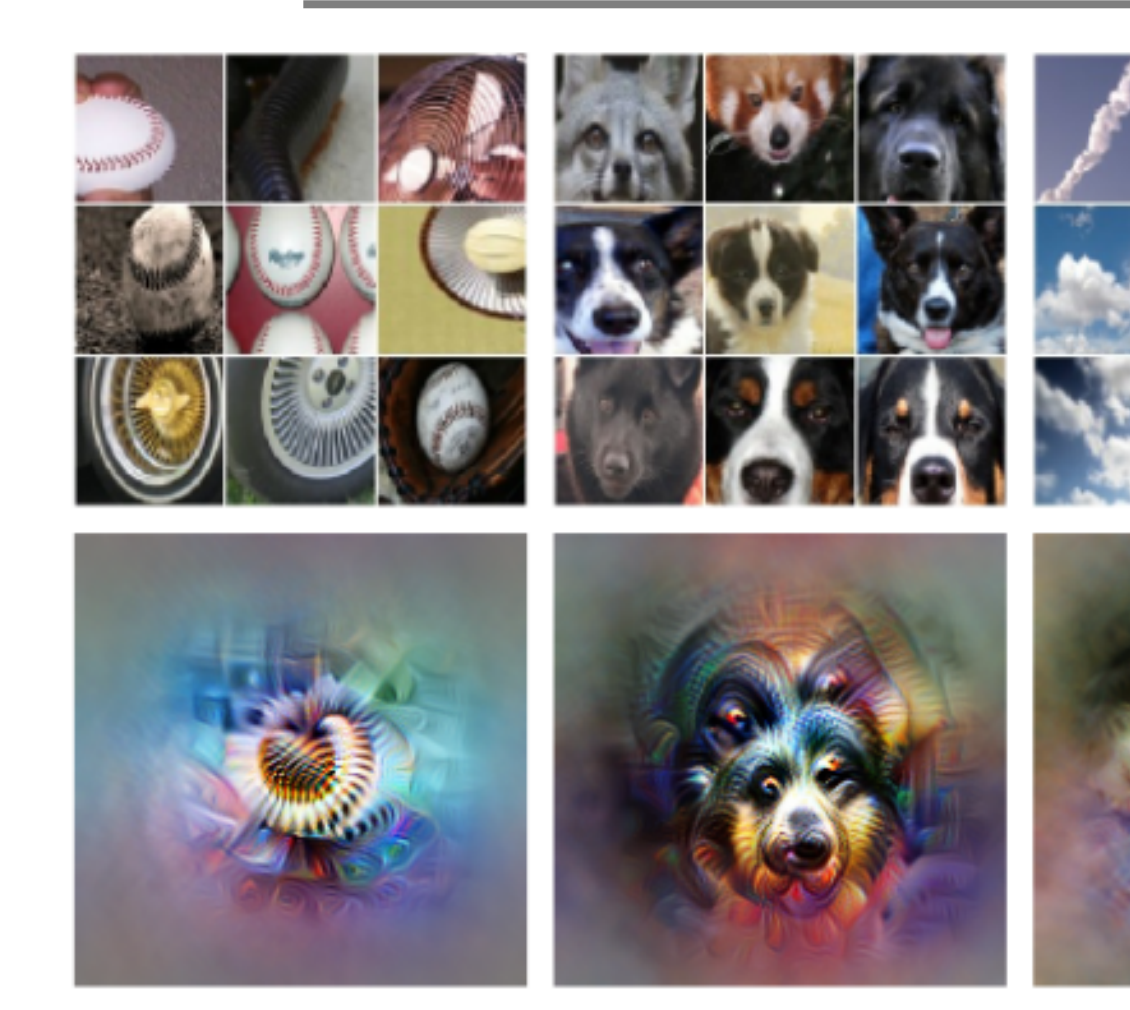

Baseball-or stripes?

Animal faces-or snouts? Clou

Olah, et al., Feature Visualization

#### **Visualizing Convolutional Filters by Action**

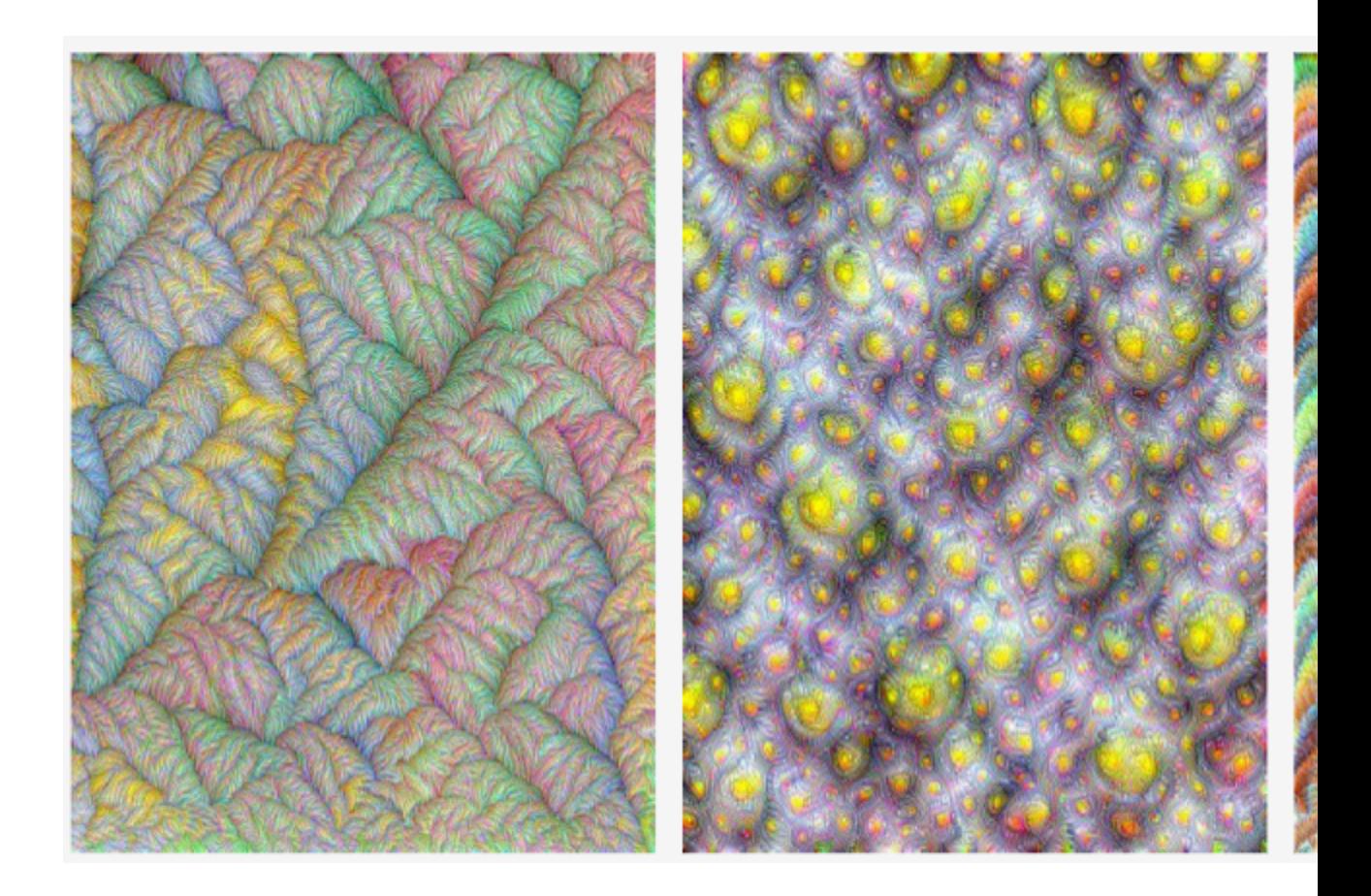

Yosinski, J., et al., Deep Visualiz

## To the notebool

#### Feature Visualization fo

**AC295 Advanced Practical Data Science Pavlos Protopapas**

#### THANK YOU

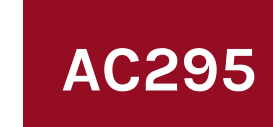

**AC295 Advanced Practical Data Science Pavlos Protopapas**